### **QUESTIONS TO ASK KEY STAGE 1 CHILDREN**

#### Questions which show that the child understands the text or can describe and retrieve information:

- What does .... mean?
- What extra information does the picture add?
- What did .... do/ask?
- Which word told you that...?
- Where did .... go?
- Describe....
- What did .../you find out about ...?
- Where/When are...?
- $-$  Why  $do/did...$ ?

## Questions which encourage the children to conclude,

#### work out answers and analyse texts:

- How  $did \dots?$
- What words tell  $us...$ ?
- Why  $\mathsf{did} \dots$ ?
- What is the purpose of...?
- What is the same about...?
- What does ... think/feel? How do you know?
- When does this story begin?
- How can you tell...?  $\rightarrow$
- $-$  Why do you think...?

All of these questions will help children to understand what they are reading in greater detail. They encourage good conversation about texts and develop valuable skills in young readers.

The Michael Syddall CofE (Aided) Primary School

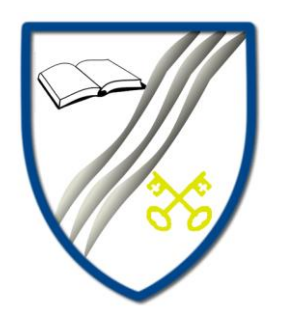

# **Hints and Tips for** reading at home

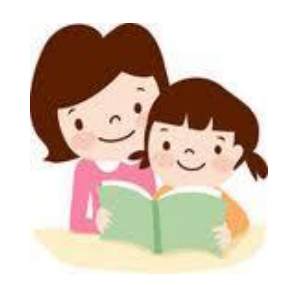

**Key Stage 1** 

#### Aim of this booklet

The aim of this booklet is to provide practical advice and tips to help make reading with you child at home more relaxing and beneficial than it may already be.

It includes information provided by experts which is useful when reading with your child as well as some example questions which will help improve your child's understanding of the text.

#### What the experts say...

Read together at least 3 times a week - make time as often as possible for reading. Little and often is best, 10-15 minutes is plenty.

Let them read...don't interrupt - even if your child is going wrong. Let them finish the sentence; the chances are they will go back and try again. If not, say, "Shall we have another go?"

Don't let them flounder with difficult words don't be afraid to tell them a tricky word that they are struggling to work out. Give them a chance to think about it, then tell them.

Don't criticise - don't say, "No that's not right." Instead, say you will work it out together. Let small mistakes go if they don't affect the meaning of the text. Praise even the smallest achievement.

Don't be pushy - don't be disapproving if they want to read books you consider to be below their level. If they can read an entire book without stopping it will help with flow. Rereading familiar texts is also valuable for fluency.

Assess the story together - discuss what's happening in the book and what might happen next to ensure they understand the meaning and are not just decoding words.

When to stop - your child can start reading alone at any age, but try to carry on reading to them until they are 10 or 11 to make sure they are not skipping long words. Have 2 books on the go: one they read and one you read to them.